# Exploring the United Kingdom Anonymised Department for Transport Ministry of Transport (MOT) Anonymised Safety, Roadworthiness Test Results

Tidewater Big Data Enthusiasts Chuck Cartledge Developer

November 4, 2021

#### Contents

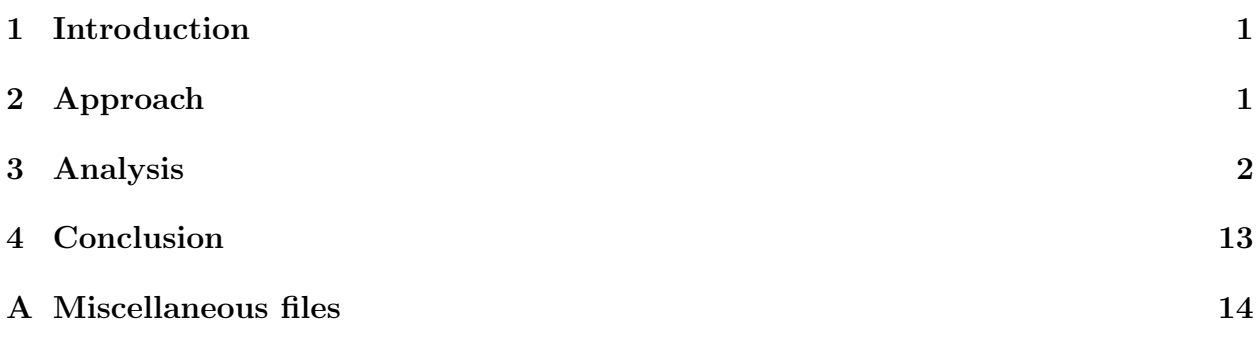

## List of Tables

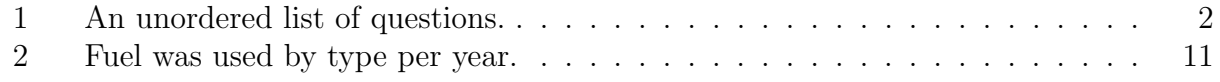

## List of Figures

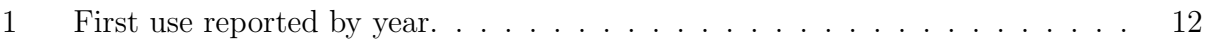

#### <span id="page-1-0"></span>1 Introduction

The UK Ministry of Transport (MOT) is required to test cars and other light vehicles at least once a year to ensure they comply with the current road worthiness and environmental requirements. The anonymised results of these nation wide tests are made available to the public. This report details an exporation into the 2021 test results.

## <span id="page-1-1"></span>2 Approach

The MOT database is of interesting size with over 38 million test results. As with almost any data of this size, the steps are to locate, clean, and analyze the data.

Locate: The data is available as a ZIP file from: https://data.gov.uk/dataset/e3939ef8-30c7-4ca8-9c7c-ad9475cc9b2f/anonymised-mot-tes The ZIP file contains one CSV file for each calendar quarter. Each file has a header record, and some number of CSV lines. These are the fields in each line: test id, vehicle id, test date, test class id, test type, test result, test mileage, postcode area, make, model, colour, fuel type, cylinder capacity, and first use date Details of each field are in the MOT User Guide (see Section [A\)](#page-14-0).

- Clean: Even though the data was computer generated, one's interpretation and implementation of CSV may not be anothers. So the data lines were "cleaned" to make loading into a database seamless. This cleaning resulted in the loss of 1 line.
- Analysis: The size of the database (in excess of 38 million records) made analysis using normal R and Python tools problematic. The data was loaded into a PostGres database, SQL queries were run against the database, and finally the results were analyzed using R as needed.

# <span id="page-2-0"></span>3 Analysis

<span id="page-2-1"></span> $\blacksquare$ 

A series of questions asked during the exploration of the MOT anonymised safety test results.

| #              | Question                                                                                                    | <b>Results</b>     |
|----------------|----------------------------------------------------------------------------------------------------|--------------------|
| $\mathbf{1}$   | How many raw<br>lines are there in<br>the MOT<br>database? Raw<br>lines include all<br>headers and "bad"<br>lines. | 38,594,017         |
| $\overline{2}$ | How many lines<br>are there after<br>"bad" lines are<br>removed?<br>(Includes all<br>header lines.)                | 38,594,016         |
| 3              | How many tuples<br>are in the<br>database?                                                                         | tuples<br>38594012 |
| 4              | How many unique<br>vehicle IDs are<br>there?                                                                       | count<br>29988236  |

Table 1: An unordered list of questions.

| #  | Question                              | <b>Results</b> |          |
|----|---------------------------------------|----------------|----------|
|    |                                       | test_result    | count    |
|    |                                       | <b>ABA</b>     | 21344    |
|    | What are the test<br>results by type? | <b>ABR</b>     | 190989   |
| 5. |                                       | ABRVE          | 31       |
|    |                                       | F              | 7296397  |
|    |                                       | P              | 28969654 |
|    |                                       | <b>PRS</b>     | 2115597  |

Table 1. (Continued from the previous page.)

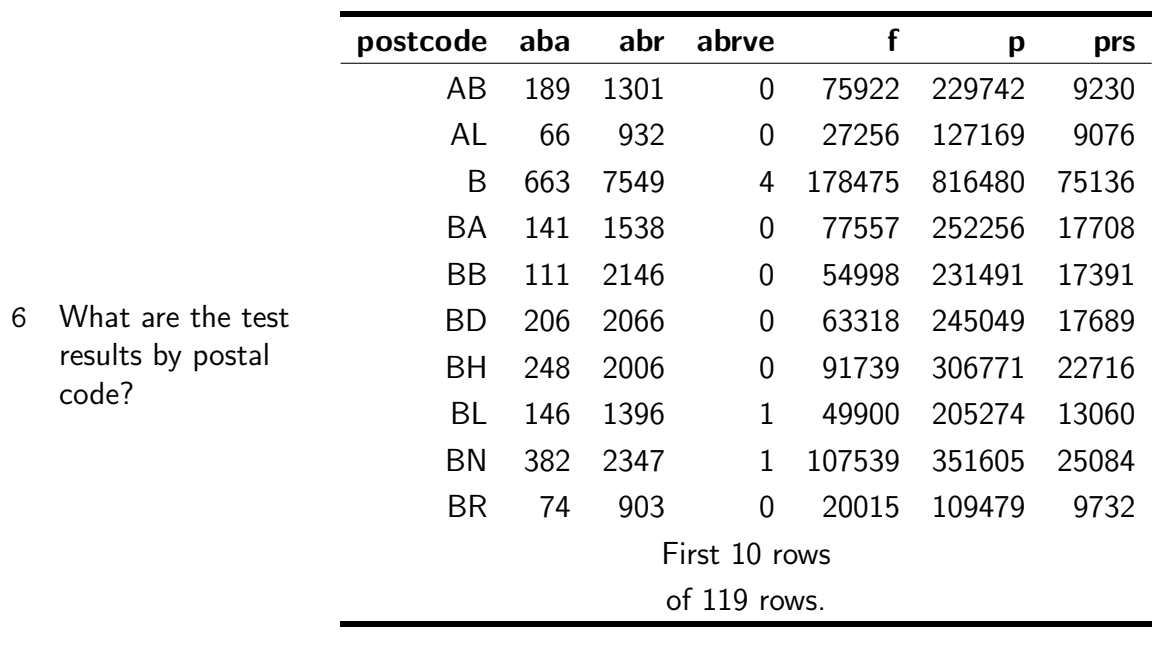

| # | Question                             | <b>Results</b> |                |            |
|---|--------------------------------------|----------------|----------------|------------|
|   |                                      | year           | count          |            |
|   |                                      | $\mathbf{1}$   | $\mathbf{1}$   |            |
|   |                                      | 3              | 1              |            |
|   |                                      | 4              | 3              |            |
|   |                                      | 13             | 1              |            |
|   |                                      | 14             | $\mathbf 1$    |            |
| 7 | What are the                         | 221            | 1              |            |
|   | reported first year                  | 998            | 1              |            |
|   | use? There are<br>problems with data | 1005           | $\overline{2}$ |            |
|   | in the database.                     | 1010           | $\overline{2}$ |            |
|   | First use years                      | 1012           | 1              |            |
|   | range from 1 to                      |                | First 10 rows  |            |
|   | 2913.                                |                | of 145 rows.   |            |
|   |                                      |                |                |            |
|   |                                      |                | test_id        | vehicle_id |
|   |                                      |                | 1355972487     | 688080473  |
|   |                                      |                | 1165432363     | 1278184067 |
|   |                                      |                | 222813899      | 453061241  |
|   |                                      |                | 1200951149     | 958132003  |
|   |                                      |                | 373153567      | 1428388413 |
| 8 | How many test IDs                    |                | 245208109      | 799459405  |
|   | reported first year                  |                | 1767117079     | 665896789  |
|   | use are NULL?                        |                | 1425929191     | 64112623   |
|   |                                      |                | 1340632219     | 1253123325 |
|   |                                      |                | 1170038275     | 429391605  |
|   |                                      |                | First 10 rows  |            |
|   |                                      |                | of 631 rows.   |            |
|   |                                      |                |                |            |

Table 1. (Continued from the previous page.)

| $\#$ | Question                                                      | <b>Results</b> |          |
|------|---------------------------------------------------------------|----------------|----------|
|      |                                                               | fuel_type      | used     |
|      |                                                               | CN             | 153      |
|      |                                                               | DI             | 17724943 |
|      |                                                               | ED             | 11683    |
|      |                                                               | EL             | 93018    |
|      | How many<br>different types of<br>fuel types are<br>reported? | FC             | 656      |
|      |                                                               | GA             | 137      |
| 9    |                                                               | <b>GB</b>      | 1013     |
|      |                                                               | GD             | 40       |
|      |                                                               | HY             | 439059   |
|      |                                                               | LN             | 33       |
|      |                                                               | <b>LP</b>      | 13630    |
|      |                                                               | <b>OT</b>      | 30484    |
|      |                                                               | <b>PE</b>      | 20279130 |
|      |                                                               | <b>ST</b>      | 33       |

Table 1. (Continued from the previous page.)

| #  | Question                         | <b>Results</b> |              |
|----|----------------------------------|----------------|--------------|
|    |                                  | testedtimes    | vehicles     |
|    |                                  | $\mathbf{1}$   | 21916201     |
|    |                                  | $\overline{2}$ | 7598108      |
|    |                                  | 3              | 418874       |
|    |                                  | 4              | 51274        |
|    |                                  | 5              | 3341         |
|    |                                  | 6              | 360          |
| 10 | How many vehicles                | 7              | 53           |
|    | were tested how                  | 8              | 13           |
|    | many times?                      | 9              | 5            |
|    |                                  | 10             | 3            |
|    |                                  | 11             | $\mathbf 1$  |
|    |                                  | 20             | $\mathbf 1$  |
|    |                                  | 30             | $\mathbf 1$  |
|    |                                  | 401            | $\mathbf{1}$ |
|    |                                  |                |              |
|    |                                  | vehicle_id     | testedtimes  |
|    |                                  | 223981155      | 401          |
|    |                                  | 950296697      | 30           |
|    |                                  | 1424313517     | 20           |
|    |                                  | 1200788799     | 11           |
|    |                                  | 554929346      | 10           |
| 11 | Which were the                   | 80739093       | 10           |
|    | most tested                      | 750683211      | 10           |
|    | vehicles? Results                | 156470364      | 9            |
|    | limited to the 20<br>most tested | 1323635323     | 9            |
|    | vehicles.                        | 672614726      | 9            |
|    |                                  | First 10 rows  |              |
|    |                                  | of 20 rows.    |              |
|    |                                  |                |              |

Table 1. (Continued from the previous page.)

| #  | Question                                                                                                    | <b>Results</b>                                                                         |              |           |             |  |  |  |
|----|----------------------------------------------------------------------------------------------------|----------------------------------------------------------------------------------------|--------------|-----------|-------------|--|--|--|
|    |                                                                                                    | test_date                                                                              | test_mileage | test_type | test_result |  |  |  |
|    |                                                                                                    | 2020-02-11                                                                             | 94276        | NΤ        | F           |  |  |  |
| 12 |                                                                                                    | 2020-02-13                                                                             | <b>NA</b>    | <b>RT</b> | <b>ABR</b>  |  |  |  |
|    |                                                                                                    | 2020-02-14                                                                             | <b>NA</b>    | <b>RT</b> | <b>ABR</b>  |  |  |  |
|    | What was the test                                                                                                    | 2020-02-14                                                                             | <b>NA</b>    | <b>RT</b> | <b>ABR</b>  |  |  |  |
|    | history for a                                                                                                    | 2020-02-17                                                                             | 94354        | NΤ        | P           |  |  |  |
|    | selected vehicle?                                                                                                    | 2020-11-12                                                                             | <b>NA</b>    | <b>RT</b> | <b>ABR</b>  |  |  |  |
|    | Query limited to<br>vehicle_id $=$<br>"672614726"<br>because previous                                                           | 2020-11-12                                                                             | 99946        | <b>NT</b> | F           |  |  |  |
|    |                                                                                                    | 2020-11-17                                                                             | 99946        | RT        | P           |  |  |  |
|    |                                                                                                    | 2020-11-17                                                                             | <b>NA</b>    | <b>RT</b> | <b>ABR</b>  |  |  |  |
|    | explorations<br>indicated this was<br>an "interesting"<br>vehicle.                                                              |                                                                                        |              |           |             |  |  |  |
| 13 | What fuel was<br>used by type per<br>year? (See the<br>discussion about<br>the range of first<br>use years in the<br>database.) | Table too wide to fit in this space. Information presented<br>elsewhere (see Table 2). |              |           |             |  |  |  |

Table 1. (Continued from the previous page.)

| #  | Question                           | <b>Results</b>                            |                         |             |  |  |
|----|------------------------------------|-------------------------------------------|-------------------------|-------------|--|--|
|    |                                    | vehicle_id                                | numberinspections       |             |  |  |
|    |                                    | 223981155                                 | 379                     |             |  |  |
|    |                                    | 596385553                                 | 8                       |             |  |  |
|    |                                    | 1200788799                                | 7                       |             |  |  |
|    |                                    | 750683211                                 | 7                       |             |  |  |
|    |                                    | 792483345                                 | 6                       |             |  |  |
| 14 | Which vehicles<br>passed more than | 791792197                                 | 6                       |             |  |  |
|    |                                    | 646334849                                 | 6                       |             |  |  |
|    | once? A vehicle<br>could be tested | 974650785                                 |                         |             |  |  |
|    | and passed more                    | 1323635323                                | 6                       |             |  |  |
|    | than once per year.                | 459704131                                 | 6                       |             |  |  |
|    |                                    | First 10 rows                             |                         |             |  |  |
|    |                                    | of 1,203,476 rows.                        |                         |             |  |  |
|    |                                    |                                           |                         |             |  |  |
|    |                                    | vehicle_id                                | make                    | timestested |  |  |
|    |                                    | 1200788799                                | <b>LONDON TAXIS INT</b> | 11          |  |  |
|    |                                    | 80739093                                  | <b>LONDON TAXIS INT</b> | 10          |  |  |
|    |                                    | 750683211                                 | LONDON TAXIS INT        | 10          |  |  |
|    |                                    | $1 \Gamma$ $C$ $1 \Gamma$ $O$ $O$ $C$ $I$ | I ANDAN TAVIC INT       | $\sim$      |  |  |

Table 1. (Continued from the previous page.)

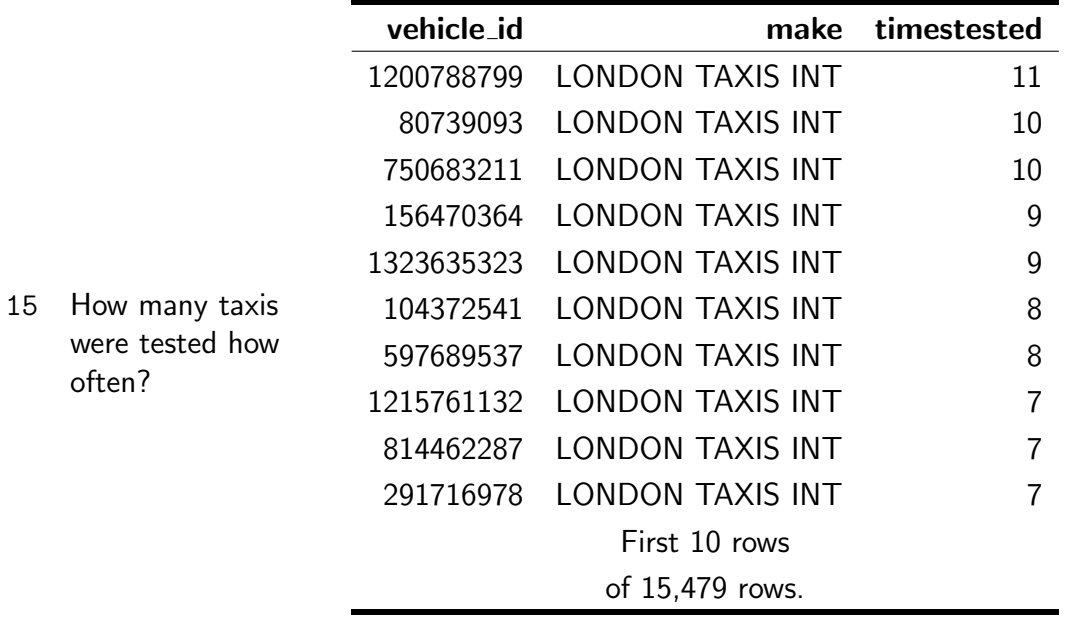

| #  | Question                                                                                             | <b>Results</b> |                                                                                           |
|----|----------------------------------------------------------------------------------------------------|----------------|-------------------------------------------------------------------------------------------|
|    |                                                                                                    | Count          | <b>Term</b>                                                                               |
|    |                                                                                                    | 5,653,959      | <b>FORD</b>                                                                               |
|    |                                                                                                    | 4,065,830      | VAUXHALL                                                                                  |
|    |                                                                                                    | 3,420,229      | VOLKSWAGEN                                                                                |
|    |                                                                                                    | 1,914,139      | <b>BMW</b>                                                                                |
|    |                                                                                                    | 1,851,344      | PEUGEOT                                                                                   |
| 16 | What are the most                                                                                    | 1,823,633      | <b>NISSAN</b>                                                                             |
|    | common terms in<br>the "make"<br>attribute? Serves<br>as a surrogate as                              | 1,723,679      | <b>TOYOTA</b>                                                                             |
|    |                                                                                                    | 1,703,307      | <b>AUDI</b>                                                                               |
|    |                                                                                                    | 1,446,961      | MERCEDES-BENZ                                                                             |
|    | to the most                                                                                          | 1,437,405      | RENAUTL                                                                                   |
|    | common make in                                                                                       |                | First 10 rows                                                                             |
|    | the database. It is<br>close, but not<br>exact because the<br>"make" attribute<br>is not consistent. |                | of 7,149 rows.                                                                            |
|    |                                                                                                    |                |                                                                                           |
| 17 | How old are the<br>tested vehicles?                                                                  |                | Approximately 50% (17,883,539) reported a first use year<br>prior to 2011 (see Figure 1). |
|    |                                                                                                    |                | (Continued on the next page.)                                                             |

Table 1. (Continued from the previous page.)

| #  | Question                                                            | <b>Results</b>      |                |                 |                 |  |  |  |  |
|----|---------------------------------------------------------------------|---------------------|----------------|-----------------|-----------------|--|--|--|--|
|    |                                                                     | test_mileage        | first_use_date | make            | model           |  |  |  |  |
|    |                                                                     | 999999              | 2003-09-15     | <b>ROVER</b>    | 75              |  |  |  |  |
|    |                                                                     | 999999              | 2004-11-25     | <b>ROVER</b>    | 75              |  |  |  |  |
| 18 |                                                                     | 999999              | 1999-07-03     | <b>NISSAN</b>   | ALMERA          |  |  |  |  |
|    | Which vehicles<br>have the most<br>miles? (Not truely<br>answerable | 999999              | 2005-07-13     | ΜG              | 7T              |  |  |  |  |
|    |                                                                     | 999999              | 2007-09-03     | <b>MERCEDES</b> | <b>SPRINTER</b> |  |  |  |  |
|    |                                                                     | 999999              | 2000-09-11     | PEUGEOT         | 406             |  |  |  |  |
|    |                                                                     | 999999              | 2004-05-29     | <b>ROVER</b>    | 75              |  |  |  |  |
|    |                                                                     | 999999              | 2001-03-01     | <b>AUDI</b>     | TТ              |  |  |  |  |
|    | because it appears                                                  | 999999              | 2004-03-26     | <b>ROVER</b>    | 75              |  |  |  |  |
|    | the database uses                                                   | 999999              | 2003-05-02     | <b>ROVER</b>    | 75              |  |  |  |  |
|    | 999999 as some<br>sort of indicator.)                               | First 10            |                |                 |                 |  |  |  |  |
|    |                                                                     | of 37,586,720 rows. |                |                 |                 |  |  |  |  |
|    |                                                                     |                     |                |                 |                 |  |  |  |  |

Table 1. (Continued from the previous page.)

(Last page.)

Plotting the cumulative reported first use values (see Figure [1\)](#page-12-0) raises hints and ideas about aspects that are not captured in the MOT database. These include:

- 1. Excepting the period prior to 1900 and from 2018 onward, the graph is almost linear on a logarithmic scale, implying an exponential rate of change. But what is that rate?
- 2. Is there a correlation between number of cars still in use, and periods of recession or depression?
- 3. Do the "flat" periods on the plot correlate to changes in population, personal wealth or income?
- 4. How has the curve changed over time? If we were to look at the data from 5 or 10 years ago could we estimate how often cars are "retired from service" or how many are added to service?
- 5. Has the effective cost of a vehicle contributed to more vehicles being put into service? How much would the single car from 1854 cost compared to the "average" car from 2018?

| year | cn | $\mathbf{d}$ i | $_{\rm ed}$ | $_{\rm el}$ | fc        | ga | gb            | gd | hy           | $\ln$     | $_{\rm lp}$ | $\alpha$  | pe             | $^{\rm st}$ |
|------|----|----------------|-------------|-------------|-----------|----|---------------|----|--------------|-----------|-------------|-----------|----------------|-------------|
| 1    | NА | NA             | ΝA          | NA          | NA        | NA | NA            | NA | NA           | NA        | NA          | NA        | $\mathbf 1$    | NA          |
| 3    | NА | 1              | NA          | NA          | NA        | NA | NA            | NA | NA           | NA        | NA          | NA        | NA             | NA          |
| 4    | NA | NA             | NA          | NA          | NA        | NA | NA            | NA | NA           | NA        | <b>NA</b>   | NA        | 3              | NA          |
| 13   | NA | NA             | NA          | NA          | NA        | NA | NA            | NA | NA           | NA        | NA          | NA        | 1              | NA          |
| 14   | NA | $\mathbf{1}$   | NA          | NA          | <b>NA</b> | NA | <b>NA</b>     | NA | <b>NA</b>    | NA        | <b>NA</b>   | NA        | NA             | NA          |
| 221  | NА | <b>NA</b>      | NA          | NA          | <b>NA</b> | NA | NA            | NA | NA           | NA        | <b>NA</b>   | NA        | $\mathbf{1}$   | NA          |
| 998  | NА | $\mathbf{1}$   | <b>NA</b>   | <b>NA</b>   | <b>NA</b> | NA | <b>NA</b>     | NA | <b>NA</b>    | NA        | <b>NA</b>   | NA        | NA             | NA          |
| 1005 | NA | $\mathbf 1$    | NA          | NA          | NA        | NA | NA            | NA | NA           | NA        | <b>NA</b>   | NA        | $\mathbf{1}$   | <b>NA</b>   |
| 1010 | NА | NA             | NA          | NA          | <b>NA</b> | NA | NA            | ΝA | $\mathbf{1}$ | NA        | NA          | NA        | 1              | NA          |
| 1012 | NА | NA             | NA          | NA          | NA        | NA | NA            | NA | NA           | NA        | NA          | NA        | 1              | NA          |
| 1013 | NA | NA             | <b>NA</b>   | NA          | <b>NA</b> | NA | NA            | NA | NA           | NA        | NA          | NA        | $\mathbf{1}$   | NA          |
| 1014 | NА | 4              | NA          | NA          | NA        | NA | NA            | NA | NA           | NA        | NA          | NA        | 5              | NA          |
| 1015 | NA | 1              | NA          | NA          | <b>NA</b> | NA | <b>NA</b>     | NA | <b>NA</b>    | NA        | <b>NA</b>   | NA        | $\overline{2}$ | <b>NA</b>   |
| 1016 | NА | 1              | NA          | NA          | <b>NA</b> | NA | <b>NA</b>     | NA | <b>NA</b>    | NA        | NA          | NA        | $\overline{2}$ | NA          |
| 1017 | NА | $\overline{2}$ | <b>NA</b>   | <b>NA</b>   | <b>NA</b> | NA | <b>NA</b>     | NA | <b>NA</b>    | NA        | <b>NA</b>   | <b>NA</b> | $\overline{2}$ | NA          |
| 1019 | NА | NA             | NA          | NA          | NA        | NA | NA            | NA | NA           | <b>NA</b> | NA          | <b>NA</b> | $\mathbf{1}$   | NA          |
| 1087 | NА | NA             | NA          | NA          | <b>NA</b> | NA | NA            | NA | NA           | NA        | NA          | NA        | 1              | NA          |
| 1197 | NА | NА             | NA          | ΝA          | NA        | NA | NA            | NA | NA           | NA        | NA          | NA        | 1              | NA          |
| 1199 | NA | NA             | NA          | NA          | NA        | NA | NA            | NA | NA           | NA        | NA          | NA        | 1              | NA          |
| 1212 | NА | NA             | NA          | NA          | NA        | NA | NA            | NA | NA           | NA        | NA          | NA        | 1              | NA          |
|      |    |                |             |             |           |    | First 20 rows |    |              |           |             |           |                |             |
|      |    |                |             |             |           |    | of 146 rows.  |    |              |           |             |           |                |             |

<span id="page-11-0"></span>Table 2: Fuel was used by type per year. See the discussion about the range of first use years in the database.

<span id="page-12-0"></span>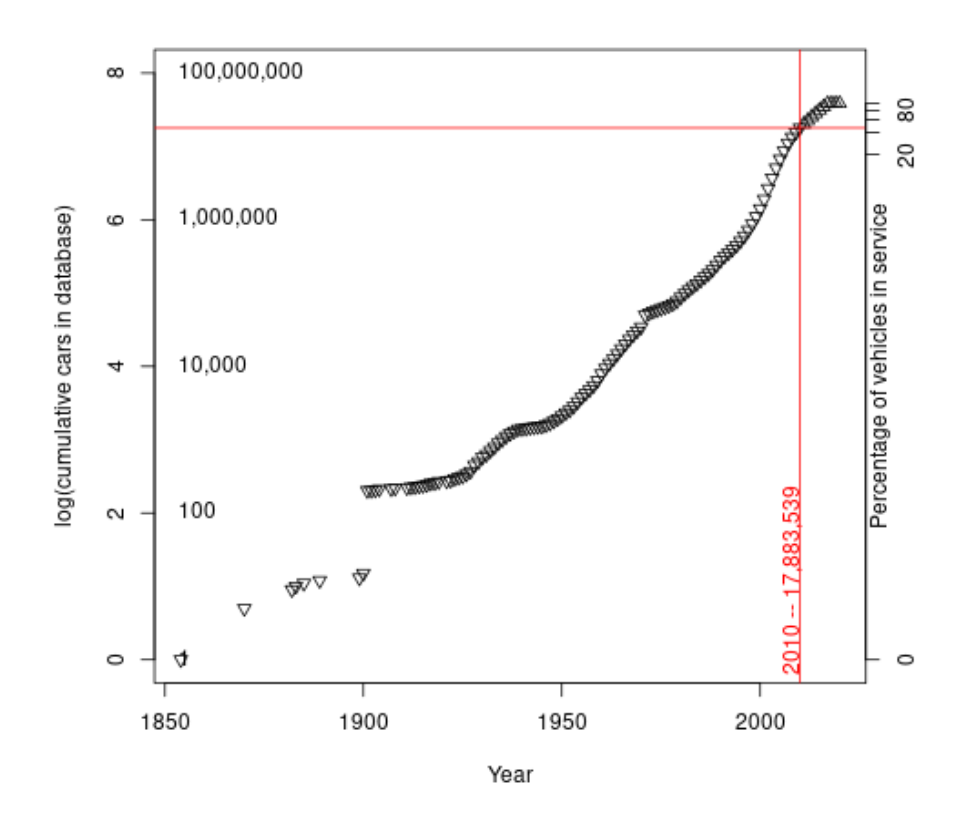

Figure 1: First use reported by year. The range of first use year reports is wide. From 1 in 1854 to 2,792,959 in 2017. The number of first year uses for the period 2018 – 2020 are considerably lower. Vehicles have to be at least 3 years old before their first test. The vertical red line shows that by 2010 there were 13,248,945 vehicles reportedly first used. The horizontal red line shows that the approximately 50% mark for the entire time period. The horizontal red line does not appear in the middle of the plot because the Y-axis is a logarithmic scale to encompass the wide range of values. The values inside the plotting area on the left hand-side are the "normal" values that correspond to the exponents.

#### <span id="page-13-0"></span>4 Conclusion

We explored the UK's Ministry of Transport publicly available database of vehicle test results. The database contains over 38 million individual test results for almost 30 million unique vehicles from as long ago as 1854. Exploring the database identified a variety of different fuel types in use, errors when entering first use data, a number of vehicles that were inspected numerous times within a few days, and some vehicle types there were inspected more than others. The R source code and SQL commands used to create, populate, and query the database are included in this report.

#### <span id="page-14-0"></span>A Miscellaneous files

A collection of files used in the creation of this report.

- fileDownload.sh download, unzip, and "clean" MOT data before loading into the database
- $\bullet\,$  createTablesMOT.sql SQL commands to create MOT database  $\hfill\blacksquare$
- populateTablesMOT.sql postgres commands to populate the MOT database (based on other files)  $\Box$
- queryTablesMOT.sql SQL commands to test that MOT database was loaded correctly U
- U • explore MOT data  $R - R$  script to explore the MOT database
- $\bullet$  termFrequency.sh A bash shell script tailored to report how many times unique terms 側 were used in the "make" attribute of the mot relation.
- MOT user guide v4.docx MOT User's Guide U

The embedded files can be extracted using an Adobe reader tool. The files may not be extractable using a web browser.